第21卷第2期 2015年2月

Vol. 21 No. 2 Feb. 2015

**DOI**:10. 13196/j. cims. 2015. 02. 009

# 面向多视图的跨部门应急处置流程相似度计算方法

曾庆田1,2,周长红2,3,鲁法明2,段 华

(1. 山东科技大学 电子通信与物理学院,山东 青岛 266590;

2. 山东科技大学 信息科学与工程学院,山东 青岛 266590;

3. 山东科技大学 经济管理学院,山东 青岛 266590;

4. 山东科技大学 数学与系统科学学院,山东 青岛 266590)

摘 要:为了在应急处置环境下更好地基于流程相似性进行流程的检索、推荐和重构,提出一种面向多视图的 应急处置流程相似度计算方法。该方法以应急处置任务的形式化表示为基础,将应急处置流程中不同组织部门之 间的协同模式分为任务同步、任务选择和消息传递三种类型;同时为更好地体现跨部门应急处置流程的多样性,分 别建立了应急处置流程的任务逻辑关系视图、部门内部流程视图、部门间协同关系视图和多部门联动视图,进而以 四个视图为基础,分别给出了不同视图表示下应急处置流程的相似度计算方法。上述应急处置流程多视图的呈现 方式和面向多视图的流程计算方法,在自主设计并开发的煤矿突发事故应急联动管理平台中得到了应用验证。

关键词:多视图;应急处置;业务流程;相似度计算

中图分类号: TP301 文献标识码:A

Multi-view-based cross-organizational emergency response process similarity computation

ZENG Qing-tian<sup>1,2+</sup>, ZHOU Chang-hong<sup>2,3</sup>, LU Fa-ming<sup>2</sup>, DUAN Hua<sup>4</sup>

(1. College of Electronic Communication and Physics, Shandong University of

Science and Technology, Qingdao 266590, China;

2. College of Information Science & Engineering, Shandong University of Science and

Technology, Qingdao 266590, China;

3. College of Economics and Management, Shandong University of Science and

Technology, Qingdao 266590, China;

4. College of Mathematics and System Science, Shandong University of Science and

Technology, Qingdao 266590, China)

Abstract: A multi-view oriented similarity computation method was proposed to meet general demands for process retrieval, recommendation and reconstruction in an emergency response management scenario. Based on the formalization of emergency tasks, the different coordination patterns among emergency organizations were divided into task synchronization pattern, task selection pattern and message transmission. To reflect the diversity of cross-organizational emergency response process, the different process views included task logic view, inner-organization process view, coordination relation view and cross-organization process view were built correspondingly. On this basis, the similarity computation methods were defined for individual emergency response process views. The proposed simi-

#### 收稿日期: 2014-12-01。Received 01 Dec. 2014.

基金项目:国家自然科学基金资助项目(61472229,61170079,61202152);山东省科技发展资助项目(2014GGX101035);青岛市科技计划基础 研究资助项目(13-1-4-153-jch,2013-1-24);山东省优秀中青年科学家科研奖励基金资助项目(BS2014DX013)。Foundation items: Project supported by the National Natural Science Foundation, China(No. 61472229, 61170079, 61202152), the Sci. & Tech. Development Fund of Shandong Province, China(No. 2014GGX101035), the Fundamental Research of Sci. & Tech. Plan Fund of Qingdao, China(No. 13-1-4-153-jch, 2013-1-24), and the Scientific Award Funds for Outstanding Young Scientists of Shandong Province, China(No. BS2014DX013).

larity computing methods for cross-organizational emergency response processes were implemented and verified in the emergency response management platform for coal mine accidents.

Key words, multiple view; emergency response; business process; similarity computation

### 0 引言

当前,各类突发事件频发,由此带来的人员及财 产损失严重,快速、科学地制定突发事件应急处置流 程有利于降低突发事件造成的不良影响。基于流程 相似性的流程检索和推荐技术是流程有效制定的重 要手段之一,在普通的业务流程管理领域已经得到 广泛的研究和应用[1-6]。然而,突发事件应急处置流 程具有跨部门、任务协同等诸多复杂特性[7-10],根据 用户所属部门和用户关注点的不同,研究基于不同 视图下的流程相似性指标及其计算方法,有利于推 荐更为科学合理的相似流程。

目前,在应急处置流程的建模和分析方面已有 很多研究[11-14],其中不乏对应急处置流程的跨部门 协同模式进行分析的研究。文献[15]对跨组织应急 联动系统中的组织间任务的协同模式进行了初步研 究。文献[16]对跨部门任务之间存在的顺序、并行、 同步、资源共享和消息传递等各种关系给出了形式 化定义,研究了包含资源、消息等信息的工作流网模 型,在此基础上对应急处置流程的时间性能分析、资 源冲突检测以及部门内部任务隐藏等问题提出了形 式化的解决方案。文献[17]主要研究跨部门的应急 处置流程可视化监管技术,实现了处置方案任务列 表与处置流程图的相互转换和同步、处置流程的多 视图呈现、任务流程的推荐以及任务执行状态的动 态监控等。这些研究成果对跨部门应急处置流程的 建模、分析有很好的借鉴和指导意义,但利用应急处 置流程的跨部门以及复杂协同模式等特征对流程进 行比较分析的研究工作较少。

在业务流程相似度研究领域,文献「18 ]通过流 程模型中文本标签完全相同的节点个数来衡量两个 流程的相似性。文献「197提出了可以对流程进行相 似性度量的不同方面,包括文本相似、结构相似和行 为相似。文献「20]将不同的业务流程模型首先都转 换为业务流程图,然后对相似性检索中用到的图匹 配算法进行了分析,并通过实验对各种算法的性能 进行了比较验证。文献[21]将流程模型转为有序 树,然后利用树的编辑距离计算流程模型之间的距 离。文献[22]提出基于变迁邻接关系集合(TAR set)来计算流程行为相似度的方法。文献[23]研究 了基于"主变迁序列"来描述流程行为,进而利用主 变迁序列衡量流程的行为相似性。上述工作在流程 相似度计算方面取得了丰富的成果,为流程相似的 不同需求提供了不同的计算方法,但目前流程相似 性的研究主要关注任务以及任务依赖关系之间的相 似性,未从应急流程的跨部门特性和协同模式特征 考虑流程的相似性。

针对上述问题,本文以跨部门的突发应急处置 流程为研究对象,分析应急处置流程中可能存在的 协同模式,利用投影技术得到同一应急流程在整体 业务逻辑、部门内部业务逻辑、部门之间协同模式等 不同视图上的投影模型,根据不同的用户关注点研 究不同视图下的应急流程相似度度量指标和计算方 法,并结合实例对这些理论和方法进行了验证。

### 1 应急处置流程模型

结合突发事件应急处置流程的特点,分别给出 应急任务和应急处置流程的形式化定义。

定义1 在突发事件应急处置过程中,每个应 急任务为一个六元组:

 $Task = \langle Name, OrgSet, OrgExp, Messages-$ Reg, MessagesSent, PostTasks>。其中:

(1) Name 表示任务的名称, 可用于任务的 标识。

(2)OrgSet 表示可以执行该任务的部门集合。

(3) 若  $OrgSet$  中元素只有一个, 则  $OrgExp$  的 值即为  $OrgSet$  中的元素值; 若  $OrgSet$  中多于一个 元素,则 OrgExp 是一个关系表达式,表示 OrgSet 集合中包含的元素之间的关系。其中涉及的关系有 并关系(即该任务需要由多个部门同时完成,用"十" 表示)和互斥关系(即该任务多个部门均可以独立完 成,但每次只需一个部门完成,用"⊕"表示)。

(4) MessagesReq 表示任务执行时需要从其他 任务接收的消息集合,该集合可以为空。

(5) Messages Sent 表示任务执行时向其他任务 发送的消息集合,该集合可以为空。

(6) PostTasks 表示该任务执行完毕后后继执 行任务的集合,仅当当前任务执行结束后, PostT-

asks 集合中的任务才被使能。当 PostTasks 为空集 时,当前任务是结束任务。

对于任务 t1 而言,用 t1. Name 表示该任务的 "任务名称"属性,其他属性类似表示。突发事件应 急处置过程中,同一个任务可能需要多个组织部门 共同完成,称应急任务在每一个参与执行的组织部 门的执行实例为当前任务的一个投影,其形式化定 义如下:

定义 2 设 ti 是一个任务,其执行部门的集合 为O=ti. OrgSet,称该任务在各个部门的执行实例 为  $t_i$  的一个投影任务,用符号  $\delta(t_i, O_i)$ 表示  $t_i$  在  $O_i$ 中的投影任务。

根据协作方式的不同,突发事件应急处置任务 之间有多种协同模式,下面在投影任务的基础上给 出各种协同模式的形式化定义。

定义 3 设  $t_1$  和  $t_2$  是两个应急任务,  $O_1$  和  $O_2$ 是两个不同的部门,任务之间的协同模式包括:

(1)任务同步模式 如果任务  $t_1$  满足  $O_1 \in t_1$ . OrgSet,  $O_2 \in t_1$ . OrgSet,  $\mathcal{H}$ ,  $t_1$ . OrgExp= $O_1 + O_2$ , 则称  $t_1 \oplus C_1 = 0$ , 上的投影任务  $\delta(t_1, O_1) = \delta(t_1, O_1)$ O<sub>2</sub>)具有任务同步模式。

(2)任务选择模式 如果任务  $t_1$  满足  $O_1 \in t_1$ . OrgSet,  $O_2 \in t_1$ . OrgSet,  $\mathcal{H}$  t<sub>1</sub>. OrgExp= $O_1 \oplus O_2$ , 则称  $t_1 \oplus C_1 = 0_2$ 上的投影任务  $\delta(t_1, O_1) = \delta(t_1, 0_1)$ O2)具有任务洗择模式。

(3)消息传递模式 如果任务  $t_1$  和  $t_2$  满足 $(O_1)$  $\epsilon_{t_1}$ . OrgSet  $\wedge O_2 \epsilon_{t_2}$ . OrgSet)  $\wedge (t_1$ . MessagesReq  $\bigcap t_2$ . MessagesSent  $\neq \emptyset$   $\vee$   $t_2$ . MessagesReq  $\bigcap t_1$ . MessagesSent $\neq \emptyset$ ),则称  $t_1$  在  $O_1$  与  $O_2$  上的投影 任务 $\delta(t_1, O_1)$ 和 $\delta(t_2, O_2)$ 具有消息传递模式。

根据上述定义,将参与应急处置的所有任务的 属性表述清楚,就对应了一次完整的应急处置流程。 表1所示为某次应急处置流程中各任务的具体属 性值。

表 1 某次应急处置流程任务属性列表

|                | Name  | <b>OrgSet</b>   | $O$ rg $Exp$  | MessagesReq            | <b>MessagesSent</b> | Post Tasks     |
|----------------|-------|-----------------|---------------|------------------------|---------------------|----------------|
| $t_1$          | name1 | {"部门 1","部门 2"} | "部门 1"+"部门 2" | Ø                      | ${Mess a \neq 1}$   | $\{t_4\}$      |
| t <sub>2</sub> | name2 | {"部门 1","部门 3"} | "部门1"⊕"部门3"   | Ø                      | ${Message2}$        | $\{t_4\}$      |
| $t_3$          | name3 | {"部门 1","部门 3"} | "部门1"+"部门3"   | Ø                      | Ø                   | $\{t_{end}\}$  |
| $t_4$          | name4 | {"部门 1"}        | "部门1"         | ${Message1, Message2}$ | ${Message3}$        | $\{t_5, t_6\}$ |
| $t_{5}$        | name5 | {"部门 3"}        | "部门3"         | ${Message3}$           | ${Message4}$        | $\{t_7\}$      |
| $t_{6}$        | name6 | {"部门 1"}        | "部门 1"        | Ø                      | ${Message5}$        | $\{t_7\}$      |
| $t_7$          | name7 | {"部门 2"}        | "部门2"         | ${Message4, Message5}$ | Ø                   | $\{t_{end}\}$  |

由表1可以看出,应急处置流程通常涉及多个 联动部门,部门之间具有消息传递、任务同步等复 杂的协同模式;而传统流程模型主要描述任务之 间的逻辑依赖关系,难以描述应急流程的全部信 息。为弥补上述不足,下面将根据应急任务的各 种属性,研究应急处置流程在不同视图下的呈现 方式。

#### $2<sup>1</sup>$ 应急处置流程的多视图呈现

不同应急工作人员对应急处置流程的关注点有 所不同,例如,应急指挥中心人员关注应急处置流程 的完整模型以及部门间的交互信息,而参与应急处 置的各个联动部门主要关注部门自身的任务流程。 不同视图下的应急处置流程可以更直观地表示出应 急人员所关心的流程特征信息,更好地满足应急人 员的需要,从而帮助应急人员更全面地了解和分析 流程。下面分别给出应急处置流程不同视图的 定义。

### 2.1 任务逻辑关系视图

任务逻辑关系视图的关注点是整个流程的业务 逻辑,它以任务为基本单位,了解应急处置流程中所 有任务具体执行的先后次序。任务逻辑关系视图的 表达就是通过任务属性表中任务的 PostTasks 属性 得到不同任务执行的先后次序。所有任务的先后执 行次序,即应急处置流程的任务逻辑关系视图,可以 表示为一个有向图<V,E>。其中:V是由任务活动 组成的节点集合,表示为 $V = \{t_1, t_2, \cdots, t_i, \cdots\}, t_i$  即 定义1中定义的任务;  $E = \{(t_i, t_i) \cdots (t_m, t_n) \cdots \}$  $\langle \langle t_i, t_i, t_m, t_n, \cdots \rangle \subseteq V \rangle$ 是弧集,表示任务执行的先 后关系,若  $t_i \in t_i$ , PostTasks,则 $(t_i, t_i) \in E_s$ 

根据定义1中任务的 PostTasks 属性即可得出 任务活动节点之间的先后关系,任务 t 及其直接后 继任务之间会形成一条以 t 为起点的有向弧,进而 形成基于应急处置流程的有向图表示。

特别地,将应急处置流程模型图中的开始节点 和结束节点分别定义为  $t_0 = \langle 'Root', \emptyset, \emptyset, \emptyset, \emptyset \rangle$ post T  $\mathcal{F}$  and  $t_{end} = \langle$   $*End$ ,  $\emptyset$ ,  $\emptyset$ ,  $\emptyset$ ,  $\emptyset$ ,  $\emptyset$ ,  $\neq$   $*$ ,  $t_0$ .  $postTasks = postT \not\equiv 2 \not\equiv 1$ 合: $t_i \in V$ ,且 $\forall t_i \in V$ , $t_i \notin t_i$ . PostTasks。此外,在应 急处置流程模型图中,如果  $\exists t_k \in V, t_k$ .  $PostTask =$  $\emptyset$ ,  $\emptyset$   $\downarrow$ ,  $PostTask = t_{end}$ .

由表 1 可以得到任务之间的前后关系,从而将 某次应急处置流程的任务逻辑关系视图用有向图  $\langle V, E \rangle$ 表示,其中  $V = \{t_0, t_1, t_2, t_3, t_4, t_5, t_6, t_7, t_{end}\},$  $E = \{(t_0, t_1), (t_0, t_2), (t_0, t_3), (t_1, t_4), (t_2, t_4), (t_4, t_5)\}$  $(t_5), (t_4, t_6), (t_3, t_{end}), (t_5, t_7), (t_6, t_7), (t_7, t_{end})\$ . 体可以表示为图 1,图中:矩形框节点表示具体任 务,矩形框中的文本表示任务的 id,开始和结束的节 点分别用两个圆圈表示。

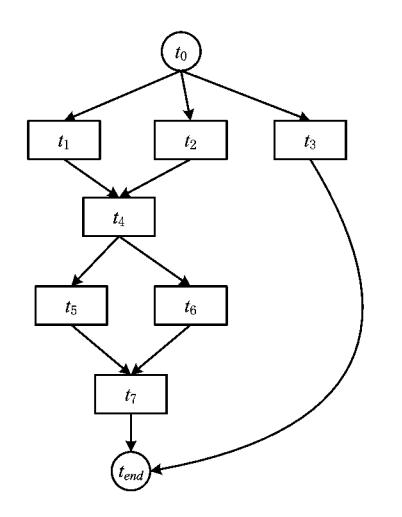

图1 某次应急处置流程的任务逻辑关系视图

#### 2.2 部门内部流程视图

部门内部视图主要针对应急部门内部人员的需 求,其关注点是该部门在此次应急处置流程中应该 完成的任务以及相互次序,不关心其他部门参与的 任务。因此,该视图可以通过任务逻辑关系视图投 影到具体某一个部门得到,主要是根据任务属性表 中的 OrgSet 属性选择同一部门的任务集合,再根 据集合中任务的 PostTasks 属性得到并推导出一个 部门的所有任务在该流程中执行的直接和间接依赖 次序,从而得到不同部门内部的流程模型图。根据 表 1 中表示的处置流程实例, 可以得到如图 2 所示 的部门 1 的内部流程视图。

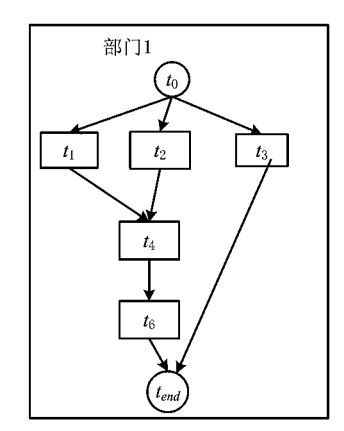

图2 表1所示应急处置流程中部门1的内部流程视图

### 2.3 部门间协同关系视图

部门间协同关系视图的关注点是部门之间进行 协同的任务以及任务之间不同协同模式的体现。在 突发事件应急处置过程中,协同任务的处理比普通 任务复杂,也是指挥中心和各部门重点关注的部分, 通过协同关系视图可以直观呈现某次应急处置流程 中部门间的协同模式,清晰地表达出需要协同工作 的任务及涉及的组织部门。根据定义3可知,协同 关系视图中一方面要表示出不同部门之间的任务同 步和任务选择关系,另一方面还要表示出不同部门 任务之间的消息传递关系。因此,根据表1中任务 的属性列表以及定义 2 和定义 3,可以得到如图 3 所示的应急处置流程实例的协同关系视图。

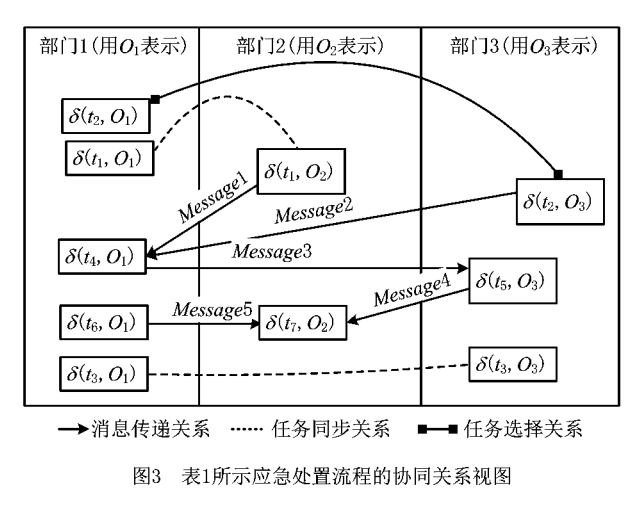

#### 2.4 多部门联动视图

与前三个视图相比,多部门联动视图的应急协 同处置流程信息最全面,该视图中既能够明确看出 不同部门的内部流程,也可以看出不同部门任务之 间的协同关系。在一定程度上,多部门联动视图是 部门内部视图和协同关系视图的组合,虽然信息全, 但从模型图中想找到自己关心的相关信息有时反而 不太直观,因此其他视图也是不可缺少的。根据表 1 所示的处置流程实例,可以得到如图 4 所示的该 流程的多部门视图。

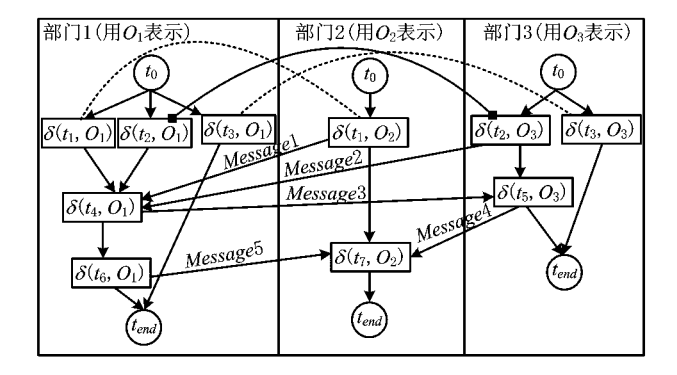

图4 表1所示应急处置流程的多部门联动视图

## 3 面向多视图的流程相似度计算

由于现有流程相似度度量主要针对两个完整流 程进行计算,而突发事件的应急处置流程本身是一 个多部门应急联动、协同工作的过程,有时从整体流 程看两个流程不相似,但从其他相关方面看两个流 程却具有很大的相似性。因此,为了更全面地对比 分析不同应急处置流程的共性,在现有流程相似度 计算研究成果的基础上,给出面向多视图的流程相 似度计算方法。

为更好地说明相似度计算方法及其应用,首先 引入两个现实中应急处置流程的实例:表2所示为 某单位氯气泄漏应急处置流程任务属性列表,对应 的流程用 P。表示;表 3 所示为某自来水厂自来水 污染初期应急处置流程任务属性列表,其对应的流 程用 $P_1$ 表示。

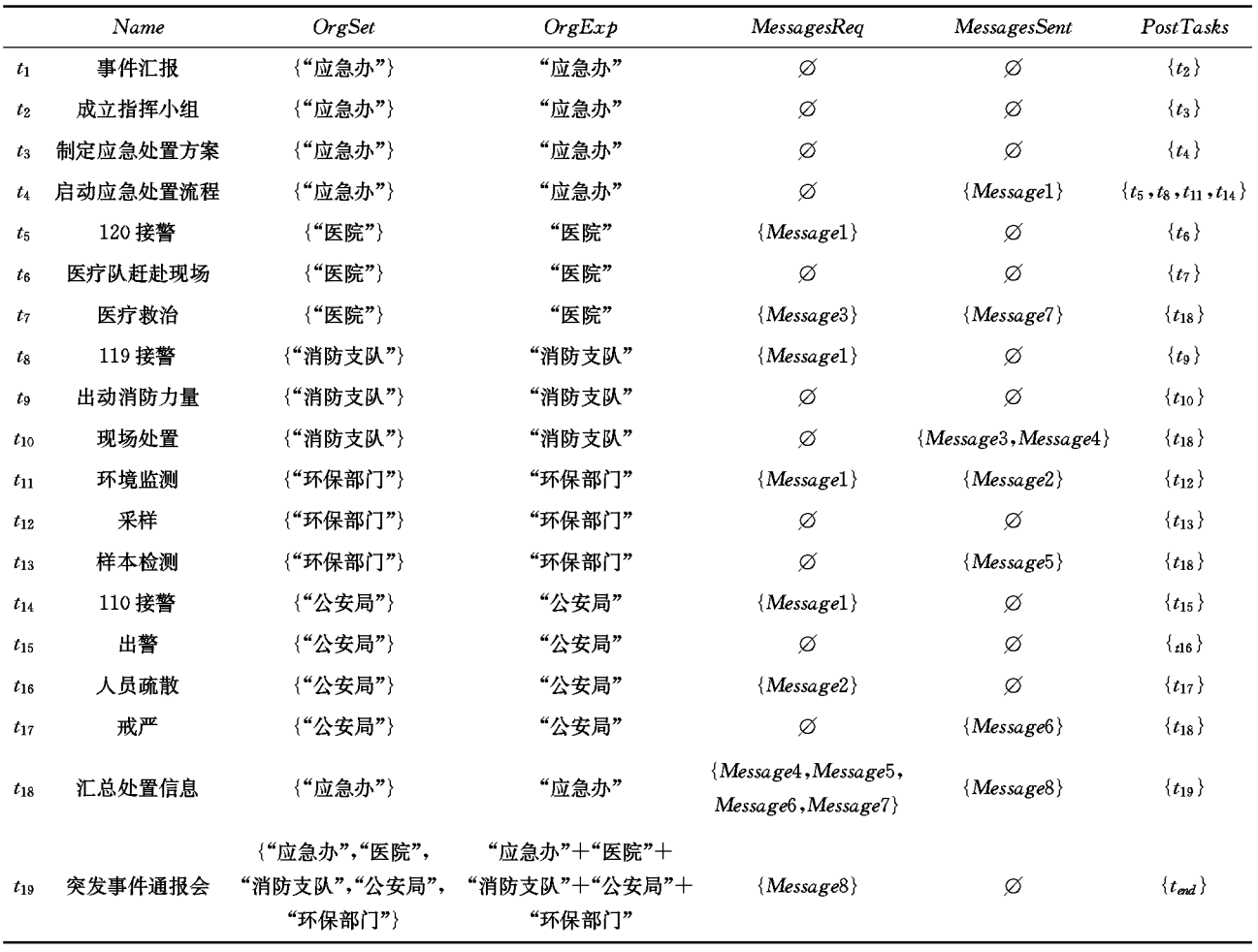

表 2 某单位氯气泄漏应急处置流程任务属性列表

表 2 中具体的消息内容如下: ①Message1 表示 氯气泄漏事故发生,奔赴现场参与救援;2)Message2 表示环境监控结果显示的影响范围数据;3 Message3 表示事故中营救的中毒伤员; 4)Message4 表示消防支队救援情况报告; 5Message5 表示样本 检测结果报告; 6Message6 表示公安现场封锁情况

报告;7)Message7 表示伤员救治情况报告;8)Message8 表示突发事件处置汇总信息。

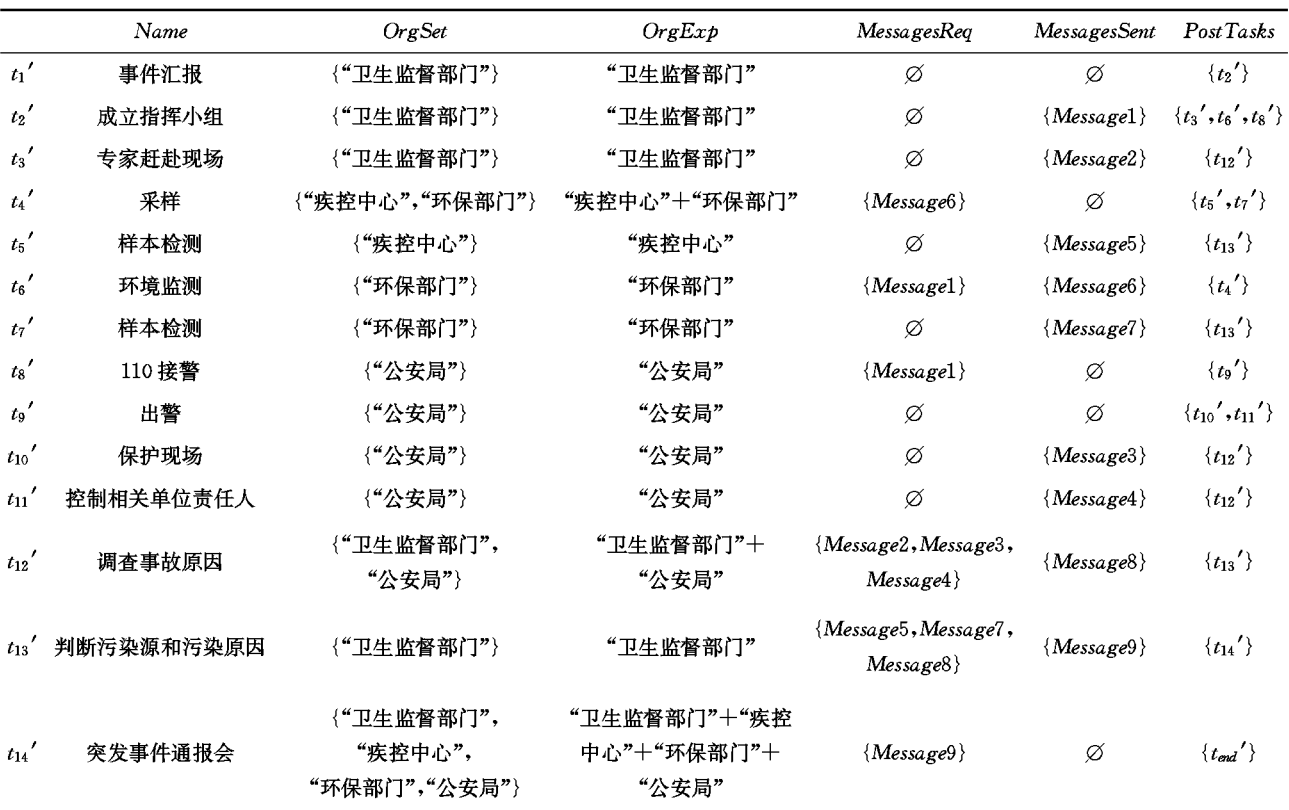

表 3 某自来水厂自来水污染初期应急处置流程任务属性列表

表 3 中具体的消息如下:①Message1 表示某自 来水厂自来水污染;②Message2 表示专家组到达现 场;3Message3 表示自来水厂封锁;4Message4 表 示相关单位责任人随时接受调查;5Message5 表示 污染水样病原体检测结果; 6Message6 表示采样请 求;7 Message7 表示污染水样水质检测结果;8 Message8 表示事故调查原因; 9Message9 表示处 置情况汇总。

### 3.1 任务逻辑关系视图的相似度计算

应急处置任务逻辑关系视图主要以应急任务和 任务的执行次序为关注点,其视图表示基础是 2.1 节中的有向图。利用现有的流程相似度计算的方 法,可以计算任务逻辑关系视图的相似度。本文以 流程结构为关注点,通过计算图的编辑距离[20]来衡 量两个流程模型图之间的相似度。

对于表 2 和表 3 所给出的两个应急处置流程 实例,其任务逻辑关系视图分别如图 5 和图 6 所示。

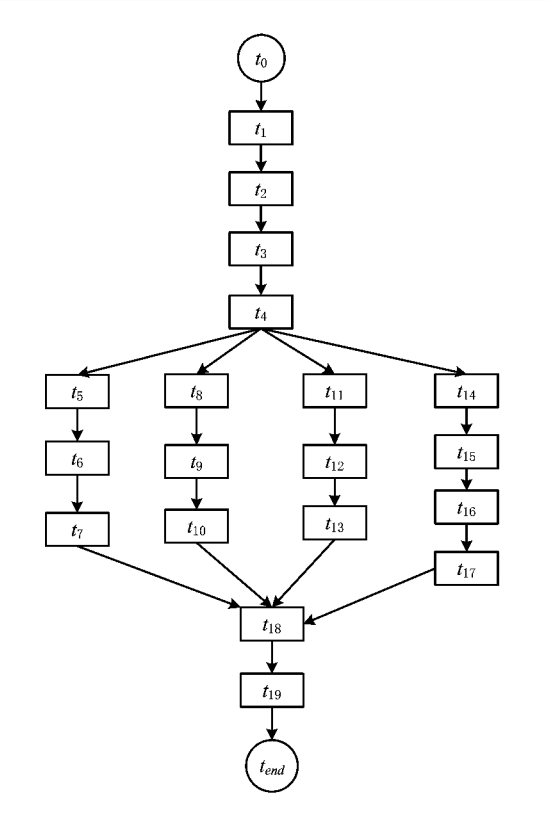

图5 某单位氯气泄漏应急处置流程的任务逻辑视图

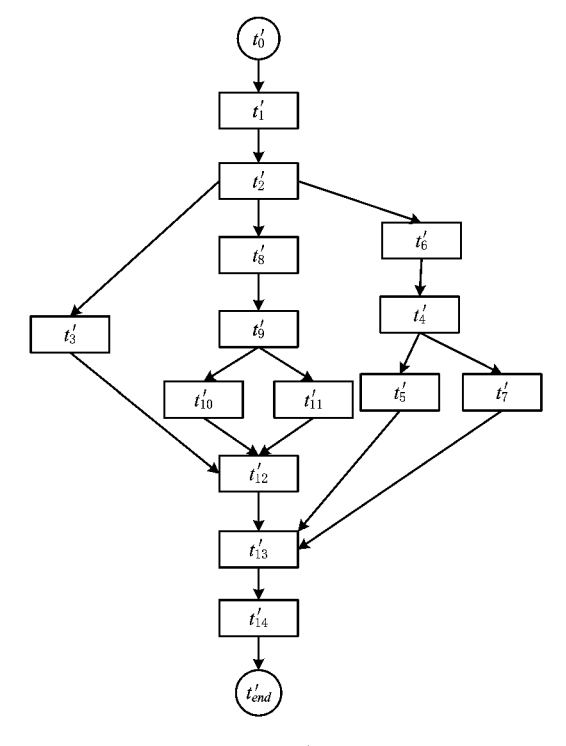

图6 某自来水厂自来水污染应急处置流程的任务逻辑视图

在结构相似度计算中,对于两个应急流程中的 任务, Name 属性值完全相同的任务被认为是相同 任务。在 2.1 节得到的有向图中,去掉开始和结束 节点,在两个应急处置流程的相同任务节点之间建 立映射,任务的 Name 属性值不同的节点被认为是 完全不同的两个节点。根据文献「20]中对图的编辑 距离的定义,两个图之间的编辑距离表示从一个图 转换为另一个图对应的操作代价,其中的操作包括 节点的替换、节点的插入和删除,以及边的插入和 删除。

因为本文计算时相同任务的节点——对应,不 同节点认为完全不相同,不能被替代,只考虑节点的 插入和删除,以及边的插入和删除的操作代价,而且 认为这几类操作的重要性相同,所以各部分权值取 为 1。用  $sim_{normal}(P_0, P_1)$ 表示表 2 和表 3 对应流程 的任务逻辑关系视图相似度,则有

$$
sim_{\mathit{overall}}(P_{\text{o}}, P_{\text{1}}) = \\ \frac{\# \, \mathit{sn}}{\# V_{\text{o}} + \# V_{\text{1}}} + \frac{\# \, \bm{\mathit{s}}}{\# E_{\text{o}} + \# E_{\text{1}}} \\ 2
$$

式中: # $V_0$  和 # $V_1$  分别表示流程  $P_0$  和  $P_1$  对应的 有向图表示中的节点个数; #E。和 #E, 分别表示 流程 P<sub>0</sub> 和 P<sub>1</sub> 对应的有向图中边的个数; # sn 表示 流程 P。和 P1 中不相同的节点个数, 即要插入和删 除的节点总数; # se 表示流程  $P_0$  和  $P_1$  中不相同的 边的数目,即要插入和删除的边的总数。由此可得 表 2 和表 3 对应流程的任务逻辑关系视图相似度为  $\sqrt{D}$  $\mathbf{D} \Delta$ 

$$
s m_{\text{overall}} (P_0, P_1) =
$$
  

$$
1 - \frac{17}{19 + 14} + \frac{30}{21 + 17} \approx 0.35.
$$

从计算的结果来看,两个实例中的应急处置流 程的任务逻辑视图相似度不高。

#### 3.2 部门内部流程视图的相似度计算

部门内部流程视图的相似度只考虑两个应急处 置流程中存在的公共部门内部对应流程的相似度。 按照两个流程中相同的参与部门,可以对其内部流 程进行相似度计算,此处仍然以结构相似度为关注 点,计算方法和整体流程相似度计算相同,都是利用 图的编辑距离来衡量相似度。在表 2 和表 3 给出的 两个应急处置流程实例中,相同的参与部门集合为 {"环保部门","公安局"},以环保部门为例,其内部 流程视图分别如图 7 和图 8 所示,因为两模型图中 对应的四个任务名称均相同,所以在同名任务之间 建立映射。显然,由一个图变为另一个图,既不用插 入删除节点,也不用插入删除边,故用  $sim_{ir-ore}$  ( $P_0$ 环保部门, P1 | 环保部门)表示表 2 和表 3 对应的实 例流程在环保部门投影得到的内部流程相似度,显 然有  $sim_{\text{arcy}}(P_o | \text{F+Rm}, P_1 | \text{F+Rm)} = 1$ .

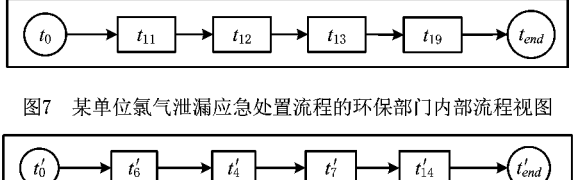

图8 某自来水厂自来水污染应急处置流程的环保部门内部流程视图

由此可见,同样给出的两个实例流程,从不同视 图相似度的计算结果来看,尽管两个实例任务逻辑 关系视图的相似度不高,但涉及的相同部门(即环保 部门)的内部流程却相同,同时也说明环保部门在这 两个不同的应急处置流程中的工作任务和次序基本 相同。

#### 3.3 部门间协同关系视图的相似度计算

根据定义 3,部门之间的协同关系主要考虑任 务同步关系、消息传递关系和任务选择关系,因此可 以从这三个方面分别考虑:

3.3.1 任务同步关系相似度的计算

首先按照两个应急处置流程参与的部门总数

(假设为 n),为两个流程分别建立一个 n 行 n 列的 矩阵 M, M 中各元素的取值如下:

$$
\mathbf{M}(i,j) = \begin{cases} d, & d \not\!\! \exists \hat{\mathfrak{R}} \, i \land \hat{\mathfrak{R}} \cap \mathfrak{R} \, j \land \hat{\mathfrak{R}} \cap \mathfrak{R} \, \mathfrak{R} \\ & \quad \text{f} \mathfrak{R} \, \mathfrak{R} \, \mathfrak{R} \, \mathfrak{R} \cap \mathfrak{R} \, \mathfrak{R} \, \mathfrak{R} \, \mathfrak{R} \, \mathfrak{R} \\ 0, & \quad \text{f} \mathfrak{R} \, \mathfrak{R} \cap \mathfrak{R} \, \mathfrak{R} \, \mathfrak{R} \, \mathfrak{R} \, \mathfrak{R} \, \mathfrak{R} \, \mathfrak{R} \\ & \quad \text{f} \mathfrak{R} \, \mathfrak{R} \cap \mathfrak{R} \, \mathfrak{R} \, \mathfrak{
$$

称矩阵 M 为流程 P 的任务同步特征矩阵。得到的 两个应急流程的任务同步特征矩阵后,将两个矩阵 相减,然后对结果矩阵所有元素求平方和再开方来 表示两个矩阵对应元素不相同的程度,即表达任务 同步特征矩阵之间的距离  $d_{-}syn$ ,  $d_{-}syn(M_0, M_1)$ 

$$
= \sqrt{\sum_{i=1}^{n} \sum_{j=1}^{n} (M_0(i,j) - M_1(i,j))^2}.
$$

下面对本文提出的距离 d syn 证明满足距离计 算的3个性质。

定理  $1$  d syn(M<sub>0</sub>, M<sub>1</sub>)满足距离计算的 3个 性质,即:

(1) 自反性, d syn( $M_0$ ,  $M_0$ ) = 0.

(2)对称性,d syn(M<sub>0</sub>,M<sub>1</sub>)=d syn(M<sub>1</sub>,M<sub>0</sub>). (3)三角不等式,d  $syn(M_0, M_1) \le d$   $syn(M_0,$ 

 $M_2$ ) + d\_syn(M<sub>1</sub>, M<sub>2</sub>).

证明

(1)因为两个完全相同的矩阵对应位置的元素 一定完全相同,所以

$$
d_{-} \, \text{syn}(M_{0}, M_{0}) = \sqrt{\sum_{i=1}^{n} \sum_{j=1}^{n} (M_{0}(i, j) - M_{0}(i, j))^{2}} = 0,
$$
\n
$$
\text{HIEB}_{d_{-} \text{syn}}(M_{0}, M_{1}) \ddot{\pi} \text{E}_{d_{-} \text{EW}} = 0,
$$
\n
$$
(2) \text{H} \ddot{\pi}
$$

$$
a_{-} \text{ syn}(M_0, M_1) =
$$
  

$$
\sqrt{\sum_{i=1}^{n} \sum_{j=1}^{n} (M_0(i,j) - M_1(i,j))^2},
$$

而

$$
d_{-}sym(M_{1},M_{0}) =
$$

$$
\sqrt{\sum_{i=1}^n\sum_{j=1}^n{(M_1(i,j)-M_0(i,j))^2}}\,,
$$

显然 $(M_0(i,j)-M_1(i,j))^2 = (M_1(i,j)-M_0(i,j))$  $j$ ))<sup>2</sup>,所以  $d$ <sub>-</sub> syn( $M_0$ , $M_1$ ) =  $d$ <sub>-</sub> syn( $M_1$ , $M_0$ ),即距 离  $d$ \_syn $(M_0, M_1)$ 满足对称性。

(3)因为

$$
d_{-} sym(M_{0}, M_{1}) = \sqrt{\sum_{i=1}^{n} \sum_{j=1}^{n} (M_{0}(i, j) - M_{1}(i, j))^{2}},
$$
  
\n
$$
\forall j \in [1, n] \forall j \in [1, n], M_{0}(i, j) - M_{1}(i, j) \exists j \forall j.
$$

看作是向量 V 的一个元素,由此  $d$  – syn( $M_0$ , $M_1$ ) =  $\sqrt{\sum\limits_{i=1}^{n}\sum\limits_{j=1}^{n}(M_{0}(i,j)-M_{1}(i,j))^{2}}$  就对应向量 V 的 2-范数。因为向量的 2-范数满足三角不等式,所以 距离  $d$  syn $(M_0, M_1)$ 也满足三角不等式。

显然,距离越大,相似度越低。由此可用下式计 算流程 P。和流程 P1 部门间任务同步关系的相 似度:

$$
\mathop{\textit{sim}}\nolimits_{\mathit{syn}}\nolimits(P_0,P_1)=\mathrm{e}^{-d\_ \mathit{syn}}\,.
$$

3.3.2 任务选择关系相似度的计算

同 3.3.1 节中的方法,首先按照两个应急处置 流程参与的部门总数(假设为 n),为两个流程分别 建立一个  $n \hat{H}$  和 列的矩阵  $M', M'$ 中的各元素取值 如下:

$$
\mathbf{M}'(i,j) = \begin{cases} d, & d \not\!\! \exists \hat{\mathfrak{R}} \, i \land \hat{\mathfrak{R}} \cap \mathfrak{R} \, j \land \hat{\mathfrak{R}} \cap \mathfrak{R} \, \mathfrak{R} \\ \text{f} \, \mathfrak{H} \, \mathfrak{H} \, \mathfrak{H} \, \mathfrak{H} \, \mathfrak{H} \, \mathfrak{H} \, \mathfrak{H} \, \mathfrak{H} \, \mathfrak{H} \\ \text{g} \, \mathfrak{H} \, \mathfrak{H} \, \mathfrak{H} \, \mathfrak{H} \, \mathfrak{H} \, \mathfrak{H} \, \mathfrak{H} \, \mathfrak{H} \, \mathfrak{H} \, \mathfrak{H} \, \mathfrak{H} \, \mathfrak{H} \, \mathfrak{H} \, \mathfrak{H} \\ 0, & \text{f} \, \mathfrak{H} \, \mathfrak{H
$$

称矩阵 M'为流程 P 的任务选择特征矩阵。得到的 两个应急流程的任务选择特征矩阵后,将两个矩阵 相减,然后对结果矩阵的所有元素求平方和再开方 来表示两个矩阵对应元素不相同的程度,即表达任 务选择特征矩阵之间的距离  $d_{\text{c}}$  exc,  $d_{\text{c}}$  exc(M'<sub>0</sub>,

 $M'_{1}) = \sqrt{\sum\limits_{i=1}^{n}\sum\limits_{j=1}^{n}(M'_{0}(i,j)-M'_{1}(i,j)^{2}}$  。同定理 1的证明,距离 d exc 也满足距离计算的三个性质, 目距离越大,相似度越低。由此可用下式计算流程  $P_0$  和流程  $P_1$  部门间任务选择关系的相似度:

$$
\mathit{sim}_{\mathit{exc}}\left(P_{\text{o}}, P_{\text{1}}\right)=\mathrm{e}^{-d\_{\mathit{exc}}}\,.
$$

3.3.3 消息传递关系的相似度计算

同 3.3.1 节的方法,首先按照两个应急处置流 程参与的部门总数(假设为 n),为两个流程分别建  $\vec{\tau}$  一个  $n \hat{\tau}$   $n \hat{\eta}$ 的的矩阵  $M''$ ,  $M''$ 各元素取值如下:

$$
\mathbf{M}^{\prime\prime}(i,j) = \begin{cases} d, & d \text{ } \text{ 1} \#\mathbf{1} \land \text{ 1} \#\mathbf{2} \land \text{ 1} \#\mathbf{3} \land \text{ 1} \#\mathbf{4} \land \text{ 1} \#\mathbf{5} \land \text{ 1} \#\mathbf{6} \land \text{ 1} \#\mathbf{7} \land \text{1} \#\mathbf{7} \land \text{1} \
$$

称矩阵 M'为流程 P 的消息传递特征矩阵。得到的 两个应急流程的消息传递特征矩阵后,将两个矩阵 相减,然后对结果矩阵的所有元素求平方和再开方 来表示两个矩阵对应元素不相同的程度,即表达消 息传递特征矩阵之间的距离 d msg。同定理1的证 明,距离 d msg 也满足距离计算的三个性质,且距 离越大,相似度越低。由此可用下式计算流程 P。 和流程 P1 部门间消息传递关系的相似度:

$$
sim_{\scriptscriptstyle \sf mxc}(P_{\scriptscriptstyle 0},P_{\scriptscriptstyle 1})={\rm e}^{-d_{\scriptscriptstyle \sf mmg}}\,.
$$

由 3.3.1 节~3.3.3 节中的方法分别可以计算 三种协同关系的相似度,根据应急人员对不同协同 关系的关注程度为三个相似度值选择相应的权值,

分别用α,β和γ表示,α+β+γ=1,则部门间协同关 系视图的相似度可以由下式求出:

 $\sin m_{cross\text{-}org}$   $(P_0, P_1) = \alpha e^{-d\_syn} + \beta e^{-d\_exc} + \gamma e^{-d\_msg}$  .

表 2 和表 3 中的两个实例中只存在任务同步关 系和消息传递关系,没有任务选择关系,可得其协作 关系视图分别如图 9 和图 10 所示。

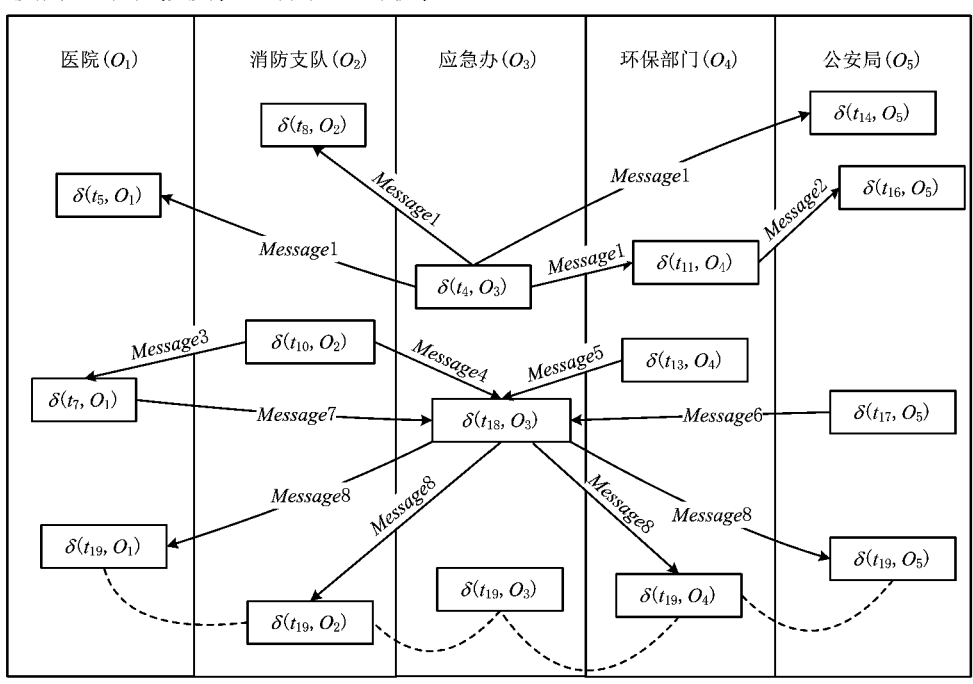

图9 某单位氯气泄漏应急处置流程协同关系视图

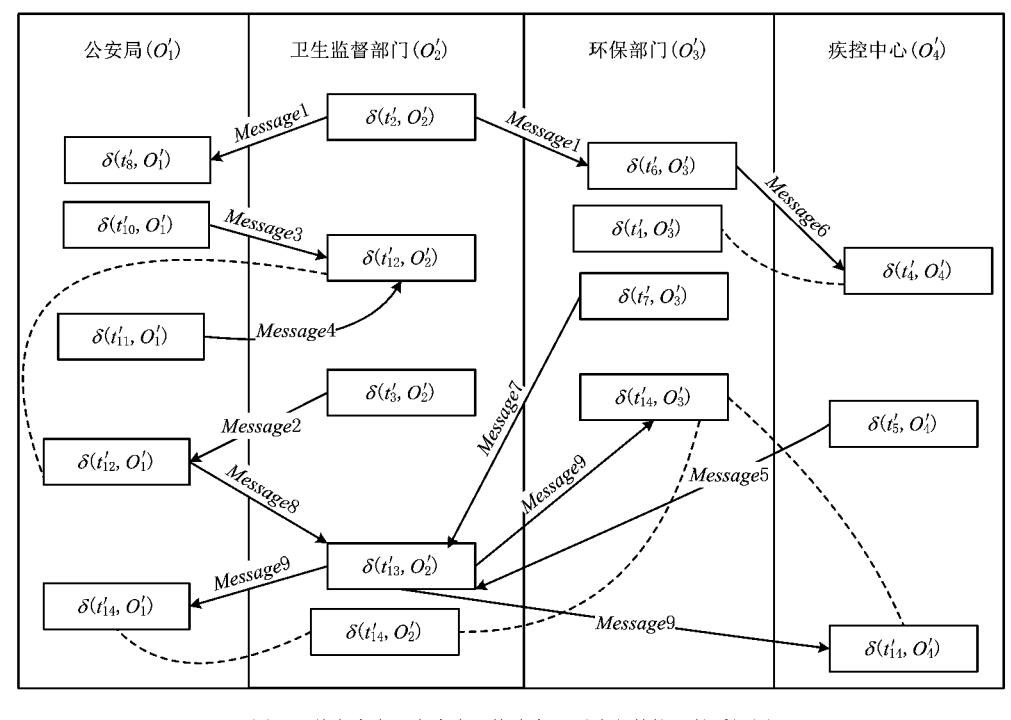

图10 某自来水厂自来水污染应急处置流程的协同关系视图

关系表示流程的协同关系,即在公式  $sim_{cross~\text{or}}$   $(P_0,$ 

该场景下的选择只关注消息传递,用消息传递

第2期

 $P_1$ ) =  $\alpha e^{-d}$ -yn +  $\beta e^{-d}$ -ex +  $\gamma e^{-d}$ -mg  $\#$ ,  $\# \R$   $\alpha = 0$ ,  $\beta = 0$ 和 γ=1,则根据 3.3.3 节中的计算方法,分别计算 两个流程的消息传递特征矩阵:

$$
\mathbf{M'}_0 = \begin{bmatrix} 0 & 0 & 1 & 0 & 0 & 0 & 0 \\ 1 & 0 & 1 & 0 & 0 & 0 & 0 \\ 2 & 2 & 0 & 2 & 2 & 0 & 0 \\ 0 & 0 & 1 & 0 & 1 & 0 & 0 \\ 0 & 0 & 1 & 0 & 0 & 0 & 0 \\ 0 & 0 & 0 & 0 & 0 & 0 & 0 \\ 0 & 0 & 0 & 0 & 0 & 0 & 0 \\ 0 & 0 & 0 & 0 & 0 & 0 & 0 \\ 0 & 0 & 0 & 0 & 0 & 0 & 1 \\ 0 & 0 & 0 & 0 & 0 & 3 & 0 \\ 0 & 0 & 0 & 2 & 3 & 0 & 1 \\ 0 & 0 & 0 & 0 & 0 & 1 & 0 \end{bmatrix},
$$

由此可求得  $sim_{cross.org} (P_0, P_1) \approx 0.144$ 。从实 际场景分析,表2和表3两个实例流程协作关系视 图相似度不高,这是因为一方面公共部门不多;另一 方面,现有的公共部门中消息传递模式相差较大。

### 3.4 多部门联动视图的相似度计算

由于多部门联动视图中呈现的是部门内部流程 以及部门之间的交互关系,多部门联动视图的相似 度由所有部门的内部流程相似度以及部门之间的协 作相似度决定。对于给定的不同的应急处置流程,

首先分别计算所有公共参与部门的内部流程相似度 的平均值,然后根据 3.3 节中的方法求出两流程部 门间协作关系视图的相似度,最后进行加权平均得 到多部门联动视图的相似度。具体可用下式计算 求得:

$$
sim_{multipreg}(P_0, P_1) =
$$
\n
$$
\alpha \frac{\sum_{i=1}^{n} \dot{s}m_{irorg}(P_0 | O_i, P_1 | O_i)}{m} +
$$
\n
$$
(1-\alpha) \dot{s}m_{crossorg}(P_0, P_1).
$$

式中: P。|O; 表示流程 P。在第 i 个公共部门投影的 内部流程;m为两个流程中所有参与部门的总数;n 为两个流程中公共参与部门的总数目; α 为权值, 其 取值由用户根据相似度关注的角度进行设置。

由表2和表3中的实例流程可得两应急处置流 程的多部门联动视图,分别如图 11 和图 12 所示。 由于两个流程的公共部门有环保部门和公安局,按 照部门内部流程相似度的计算方法可得两个部门内 部流程的相似度分别为:

 $sim_{ir.org}(P_0 | \overline{K}R \overline{K}|\overline{f}$ ,  $P_1 | \overline{K}R \overline{K}|\overline{f}$ ) = 1,  $sim_{ir.org}(P_0 | \triangle \mathcal{F}_n, P_1 | \triangle \mathcal{F}_n = 0.372$ 。 取 α=0.5,可求两应急处置流程的多部门联动视图 的相似度值为

$$
\frac{\text{sim}_{\text{multivrg}}(P_0, P_1) = 0.5 \times}{(1 + 0.372)} + 0.5 \times 0.144 = 0.17,
$$

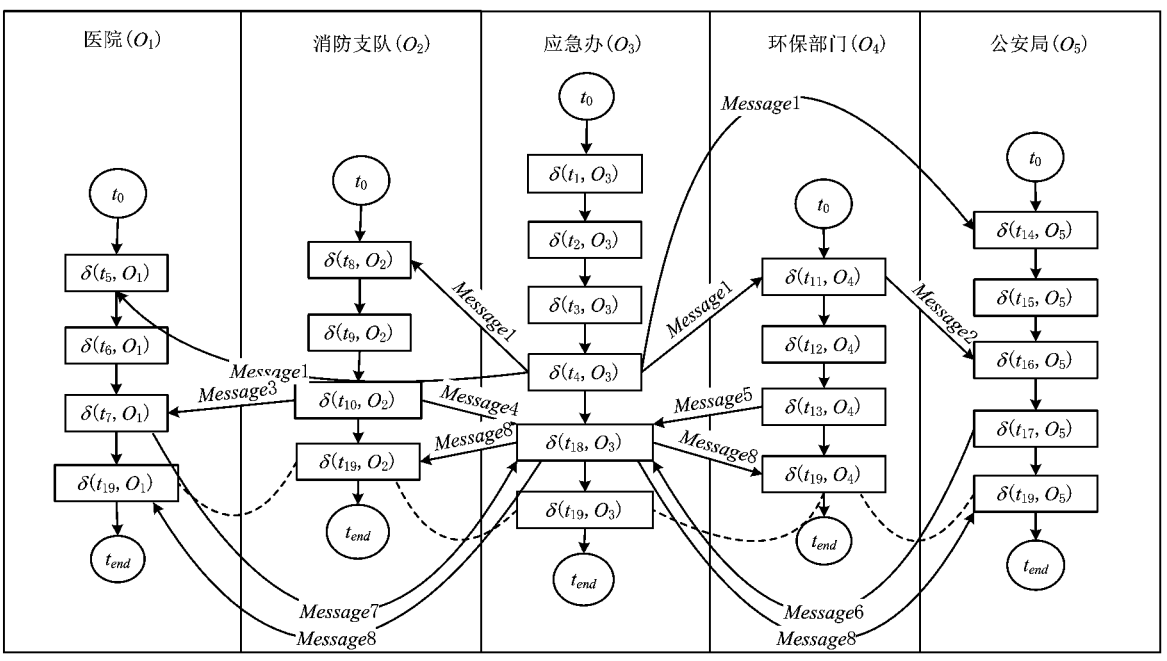

图11 某单位氯气泄漏应急处置流程多部门视图

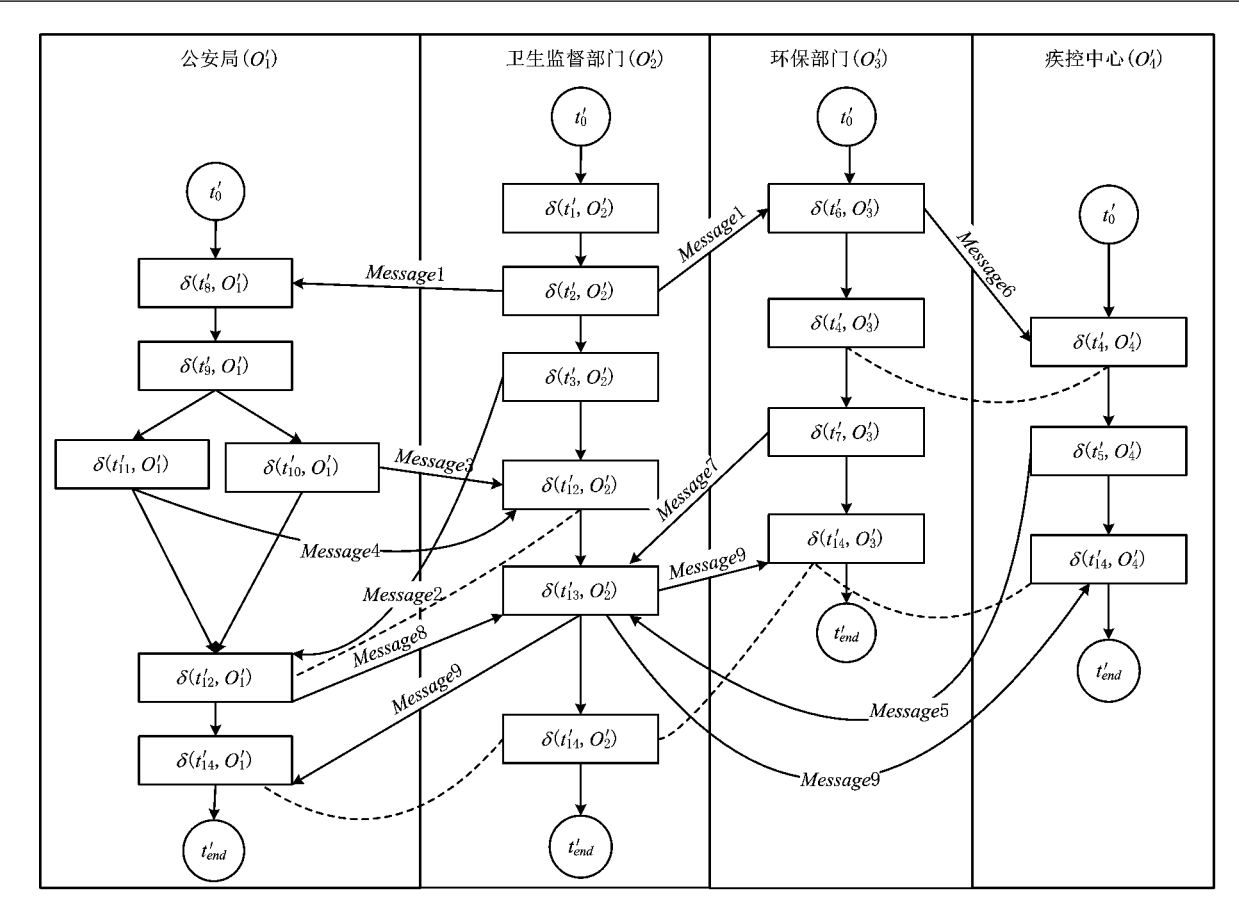

图12 某自来水厂自来水污染应急处置流程的多部门视图

从实例分析可知,表2和表3表示的两个流程 多部门联动视图相似度较低,说明流程视图关注的 信息越多,越容易掩盖某一方面信息的相似性。实 例中的两个流程尽管有两个公共部门,但其消息传 递主要来自其他不同部门,而且不同部门的流程均 认为不同,因此多部门联动视图的相似性不高。

### 4 应用场景与原型系统

上述应急处置流程多视图的呈现方式以及面向 多视图的流程计算方法,在突发事件应急联动过程 中用于应急联动流程的辅助制定和实时监管。在笔 者自主设计并开发的"煤矿安全事故应急救援联动 管理软件平台"中,用户可以按照表1的方式给出应 急处置任务列表,系统则能自动导出当前应急处置 流程的各种视图呈现给不同的用户。其中,图 13a ~图 13c 所示的运行界面主要服务于应急指挥中心 的用户,根据用户关注点的不同分别为用户呈现当 前突发事件应急处置的任务逻辑关系视图、多部门 视图和部门间协同关系视图;图 13d 所示的运行界 面主要服务于普通应急联动部门的用户,方便其杳 看部门自身应该执行的应急处置子流程。指挥中心 用户可在上述各种视图的基础上,通过快捷菜单添 加新任务、修改任务信息或者执行任务下发、撤销等 操作,使联动部门用户在部门内部视图上执行任务 的签收和反馈等操作,图 13 中各任务节点可根据任 务的当前状态呈现不同的颜色。因此,用户可以基 于这些视图进行应急流程执行情况的动态监管。

此外,系统也为指挥中心用户提供了基于流程 相似性的应急处置流程辅助制定功能,运行界面如

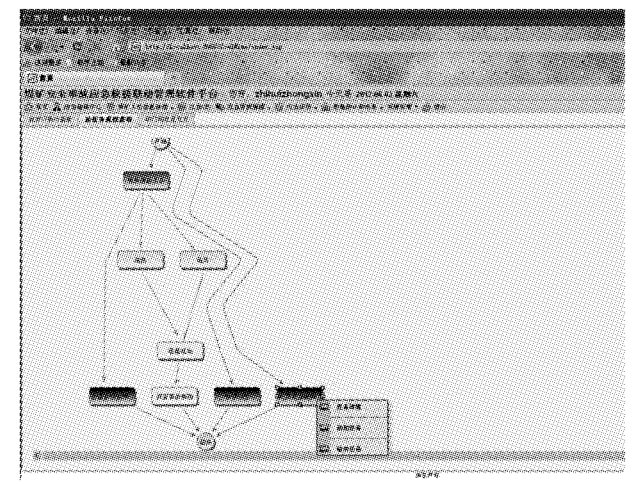

a 任务逻辑关系视图

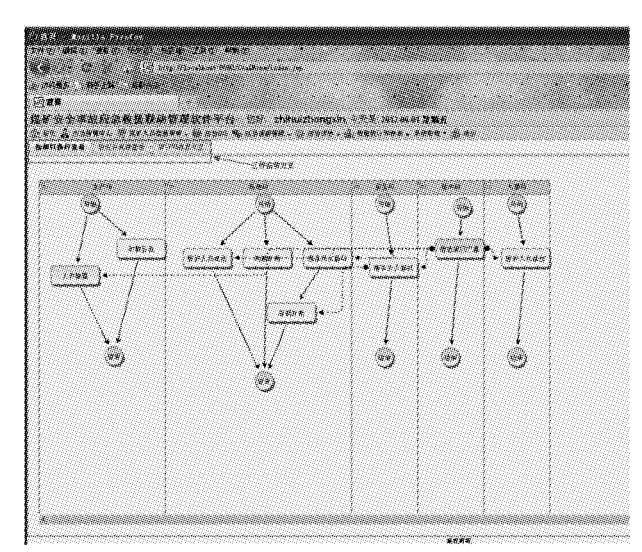

b 多部门联动视图

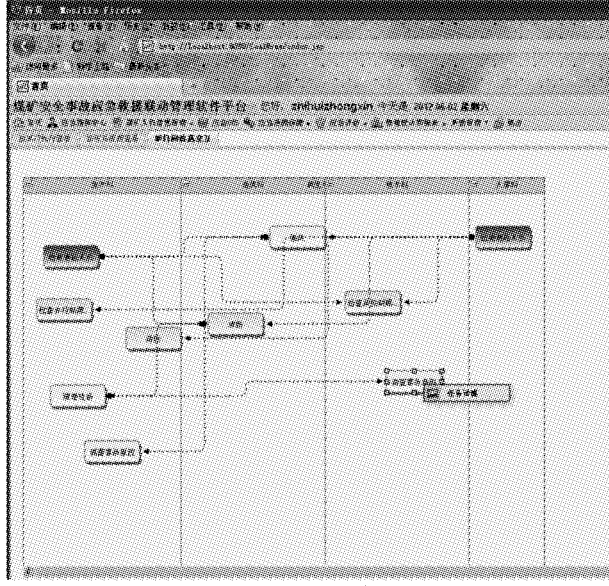

c 部门间协同关系视图

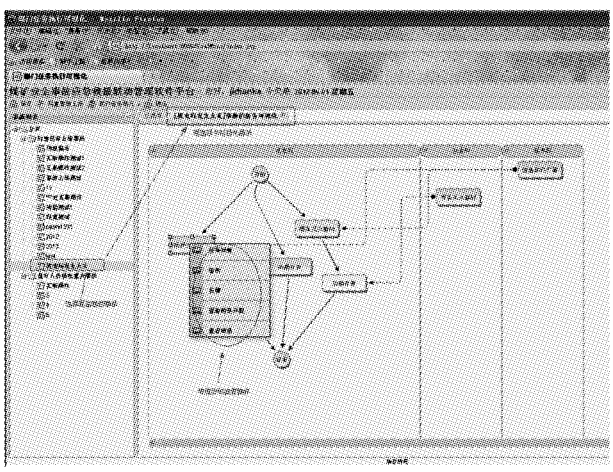

d 部门内部视图 图13 应急流程多视图呈现与动态监管运行截图

图 14 所示。界面右侧为当前正在制定的突发事件

应急处置流程,系统会根据前述应急处置流程的相 似度计算方法,分别计算不同视图下当前流程与应 急处置方案库中已有流程的相似度,结合用户设定 的阈值为用户推荐相似流程(如图 14 左侧列表),并 允许用户在推荐流程的基础上复制流程片段到当前 制定的应急处置流程中。

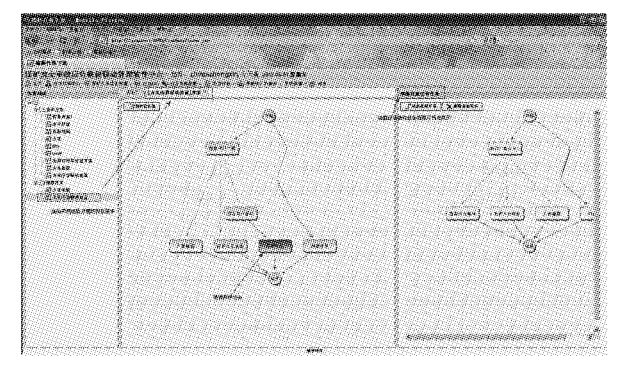

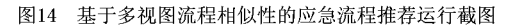

### 5 结束语

突发事件应急处置流程通常涉及多个联动部 门,而且部门之间具有消息传递、任务同步、任务选 择等复杂的协同模式。传统的流程模型主要描述任 务之间的逻辑依赖关系,难以描述跨部门应急流程 的全部信息。为弥补上述不足,本文分析了应急任 务的各种要素,在此基础上给出描述应急处置流程 的任务逻辑关系视图、部门内部流程视图、部门间协 同关系视图和多部门联动视图 4 种不同视图,不同 视图具有不同的关注点,反映应急流程某一方面的 特征,以此弥补传统流程建模方法的不足。此外,在 上述多种视图的基础上,给出不同视图下应急处置 流程相似度的计算方法。对跨部门或跨组织流程而 言,通过计算不同视图下的流程相似度,能够体现流 程在不同角度下的相似特性,从而更全面地体现跨 组织流程的特征,这对于其他跨组织流程的检索、构 建、推荐都有现实意义。

本文只给出了面向多视图进行流程相似度计算 的大体框架,还有许多工作有待改进。例如,在相似 度计算上,本文主要采用基于图的编辑距离的方法, 该方法复杂度相对较高;再如,应急任务之间可能还 存在资源竞争等协同关系,这些信息如何在流程建 模及流程相似度计算中予以体现,尚需进一步研究。

### 参考文献:

[1] WANG J, JIN T, WONG R, et al. Querying business process

model repositories [J]. World Wide Web, 2014, 17(3): 427-454.

- [2] JIN T, WANG J, WU N, et al. Efficient and accurate retrieval of business process models through indexing  $[M]/(On the$ Move to Meaningful Internet Systems: OTM 2010. Berlin, Germany: Springer-Verlag, 2010: 402-409.
- [3] SAKR S, AWAD A. A framework for querying graph-based business process models[C]//Proceedings of the 19th International Conference on World Wide Web. New York, N.Y., USA: ACM, 2010: 1297-1300.
- [4] ZHANG J, LIU Q, XU K. FlowRecommender, a workflow recommendation technique for process provenance  $\lceil C \rceil / \lceil P \rceil$ ceedings of the 8th Australasian Data Mining Conference. Darlinghurst, Australia: Australian Computer Society, Inc., 2009, 101: 55-61.
- [5] CAO B, YIN J, DENG S, et al. Graph-based workflow recommendation, on improving business process modeling [C]// Proceedings of the 21st ACM International Conference on Information and Knowledge Management. New York, N.Y., USA: ACM, 2012: 1527-1531.
- [6] LI Y, CAO B, XU L, et al. An efficient recommendation method for improving business process modeling [J]. IEEE Transactions on Industrial Informatics, 2014, 10(1): 502-513.
- [7] JIANG P, SHAO X, QIU H, et al. Interoperability of crossorganizational workflows based on process-view for collaborative product development [J]. Concurrent Engineering, 2008,  $16(1)$ : 73-87.
- [8] SCHULZ K A, ORLOWSKA M E. Facilitating cross-organisational workflows with a workflow view approach[J]. Data & Knowledge Engineering, 2004, 51(1): 109-147.
- [9] CHEBBI I, DUSTDAR S, TATA S, The view-based approach to dynamic inter-organizational workflow cooperation[J]. Data & Knowledge Engineering, 2006, 56(2): 139-173.
- [10] ZENG Q, SUN J, LU F, et al. Domain ontology design and reasoning for resource matchmaking in emergency response systems<sup>[J]</sup>. International Journal of Knowledge and Systems Science, 2012, 3(1): 31-47.
- [11] WANG J. Emergency healthcare workflow modeling and timeliness analysis[J]. IEEE Transactions on Systems, Man and Cybernetics, Part A: Systems and Humans, 2012, 42  $(6)$ : 1323-1331.
- [12] TAVANA M. Dynamic process modelling using Petri nets with applications to nuclear power plant emergency management[J]. International Journal of Simulation and Process

Modelling, 2008, 4(2): 130-138.

- [13] HUANG W, TONG Z. Research on emergency plan business process modeling based on colored Petri nets[C]//Proceedings of the 8th International Conference on Fuzzy Systems and Knowledge Discovery. Washington, D. C., USA; IEEE, 2011,4:2086-2089.
- [14] LU F, ZENG Q, BAO Y, et al. Hierarchy modeling and formal verification of emergency treatment processes[J]. IEEE Transactions on Systems, Man and Cybernetics, Part A:Systems, 2014, 44(2): 220-234.
- [15] MENG D, ZENG Q, LU F, et al. Cross-organization task coordination patterns of urban emergency response systems<sup>[J]</sup>. Information Technology Journal, 2011, 10(2): 367-375.
- [16] ZENG Qingtian, LU Faming, LIU Cong, et al. Modeling and analysis for cross-organizational emergency response systems using Petri nets [J]. Chinese Journal of Computers, 2013,36(11):2290-2302(in Chinese). [曾庆田,鲁法明,刘 聪,等. 基于 Petri 网的跨组织应急联动处置系统建模与分析 [J]. 计算机学报, 2013, 36(11): 2290-2302. ]
- [17] CHEN T, ZENG Q, LU F, et al. A visual management and monitoring tool for cross-organization emergency response workflows [J]. Information Technology Journal, 2012, 11  $(10).1341-1356.$
- [18] AKKIRAJU R, IVAN A. Discovering business process similarities: an empirical study with SAP best practice business processes M]//Service-Oriented Computing, Berlin, Germany: Springer-Verlag, 2010: 515-526.
- DUMAS M, GARCÍA-BAÑUEKOS L, DIJKMAN R M.  $\lceil 19 \rceil$ Similarity search of business process models[J]. IEEE Data Eng. Bull. , 2009, 32(3): 23-28.
- [20] DIJKMAN R, DUMAS M, GARCÍA-BAÑUELOS L, Graph matching algorithms for business process model similarity search[M]//Business Process Management. Berlin, Germany: Springer-Verlag, 2009: 48-63.
- [21] BAE J, CAVERLEE J, LIU L, et al. Process mining by measuring process block similarity  $\lceil C \rceil / /$ Business Process Management Workshops. Berlin, Germany: Springer-Verlag, 2006:141-152.
- $\lceil 22 \rceil$ WANG J, HE T, WEN L, et al. A behavioral similarity measure between labeled Petri nets based on principal transition sequences  $[M]/\overline{On}$  the Move to Meaningful Internet Systems: OTM 2010. Berlin, Germany: Springer-Verlag, 2010:394-401.

### 作者简介:

曾庆田(1976-),男,山东高密人,教授,博士,博士生导师,研究方向:过程挖掘、Petri 网等,E-mail:qtzeng@163.com; 周长红(1980-),女,山东济南人,讲师,研究方向:Petri 网、业务流程管理等; 鲁法明(1981-),男,山东新泰人,讲师,研究方向:Petri 网、业务流程建模与挖掘等; 段 华(1976-),女,山东临清人,副教授,研究方向:机器学习、Petri 网等。